# Рекомендации и требования по расстановке освещения

Материал из xrWiki

## Общее

- 1. Финальный уровень должен просчитываться с Hemisphere Quality = 3. Sun Shadow Quality = 3 (это нужно выставить в редакторе, нажав последовательно Light, потом Properties).
- 2. Финальный уровень обязан просчитываться при «jitter = 9» это обязательно, т.к. от этого зависит к-во лайтмап (чем джиттер больше, тем лайтмап - меньше).
- 3. Финальный уровень обязан просчитываться при «lmap-density  $\geq$  = 10», т.е. минимум 10 пикселей на метр.

#### Решение проблемы качества освещения

Проблема: поскольку (1) «количество лайт-мап не должно превышать 8-ми на уровень» и (2) «финальный уровень должен считаться при пиксел-денсити 10 и более» - к-во лайтмап изначально может получаться больше, не соответствуя пункту (1).

Что лелать:

- все поверхности и объекты, где не предполагается красивых теней (например крыши, или разваленные кирпичи) - обязаны помечаться для «вертексного» освещения - это главный, основной и (почти) единственный способ контроля количества лайт-мапов:
- там, где лайтмапы всё же желательны, но качество не так уж и важно (например, игрок может видеть поверхность только издалека - можно назначать компилерные шейдера «пониженной» точности - «lm 01» и т.п.;
- уменьшать поверхность уровня (как крайняя мера).

### Принципы освещения

Для первого рендера:

- [2] light это источники света, которые будут использованы при расчете лайт-мап;
- [7] Spawn element/physics/hanging lamp очень тормозная штука, по возможности лучше не использовать, т.е. если нужно поставить только для второго рендера - то выключить галочку "Allow R1". Если уж очень надо - то постарайтесь делать источник света минимального радиуса/расстояния (Range).

Для второго рендера:

- в этом рендер-движке отсутствует понятие статического источника света, т.е. то что расставлено через ([2] light) - не используется - все источники света расставляются через ([7] Spawn element/physics/hanging lamp);
- поскольку все источники света просчитываются в реальном времени они отбирают производительность, т.е. экономьте как можете:)
- чтобы эмулировать обычный статический источник света просто не ставьте Visual и галочку

Physic:

• для придания освещению большей схожести с Global Illumination - используйте галочку Allow Ambient.

Что влияет на производительность (в порядке приоритетности):

- 1. тени. Если желаемый эффект можно получить без просчета теней выключайте Cast Shadow. Производительность источников света без теней зависит только от их размера на экране. Т.е. можно поставить 1000 поинт-лайтов с радиусом в 1см - и это будет работать с такой же скоростью, что и один, но с радиусом в 10м;
- 2. Spot-light работает намного быстрее чем Point/Omni light иногда почти в 6 раз
- 3. размер чем меньше источник света тем он «быстрее». Т.е. старайтесь по максимуму уменьшать Range;
- 4. cone-angle для спотов чем более «узкий» луч тем быстрее, к тому же, несколько улучшается точность просчета теней;
- 5. brightness чем темней источник света тем быстрее, но это не значит, что нужно заменять один яркий на два тусклых - количество все же значительно важнее (для источников которые просчитывают тени).

#### Скопировано из доков GSC за 2005г.

Источник — «https://xray-

engine.org/index.php?title=Рекомендации и требования по расстановке освещения&oldid=598  $\gg$ 

Категория:

Справка

 $\blacksquare$  Страница изменена 12 сентября 2017 в 21:13.

• К этой странице обращались 2352 раза.

• Содержимое доступно по лицензии GNU Free Documentation License 1.3 или более поздняя (если не указано иное).

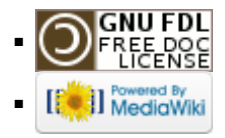